### **CompTIA Security+ (Exam SYO-501)**

**Modality: Self-Paced Learning Duration: 16 Hours SUBSCRIPTION: Learn, Master, Master Plus**

### **About this course:**

Through this CompTIA A+ Security training online course, students will be equipped with the knowledge required to identify security fundamentals along with threats, conduct security assessments, analyze risks, deploy network, manage identity as well as access, operational host and software security, deploy cryptography, ensure business continuity, and address any security related issues.

On average, an individual having CompTIA Security+ certification can earn up to \$95,829/- per annum.

### **Course Objective:**

The CompTIA Security+ online classes have been designed to provide comprehensive information about CompTIA Security+ Certification (SY0-501) so that you can prepare for the exam and obtain this certification. With the skills learned throughout the course and the added certification details in your resume, you can be sure to catch the eye of the hiring manager. For those professionals, who are already working in any organization, this certification will be the push they need in order to progress through their career. Not only will you have this certification but also a surety of a successful IT career. It is a perfect study tool and a reference for on the job training.

### **Audience:**

This course is designed to be undertaken by those professionals who are seeking a position in IT Security or want to upgrade their skill set and obtain the CompTIA Security+ Certification. At the same time, it will also equip you with the skills needed to excel in your job.

### **Prerequisite:**

Prior to enrolling in this course, candidates should possess;

- Basic knowledge and understanding of networks and personal computers
- Apart from this there are no other pre-requisite courses that an individual should have done in order to enroll in this course.

### **Course Outline:**

**Course Introduction**

- Instructor Bio
- Course Introduction
- Courseware

### **Chapter 01: Identifying Security Fundamentals**

### **Topic A: Identify Information Security Concepts**

- Identify Information Security Concepts Part 1
- Identify Information Security Concepts Part 2
- Information Security
- Goals of Information Security
- Risk
- Vulnerabilities
- Threats
- Attacks
- Controls
- Types of Controls
- The Security Management Process
- Demo Identifying Information Security Basics

### **Topic B: Identify Basic Security Controls**

- The CIA Triad Part 1
- The CIA Triad Part 2
- Non-repudiation
- Identification
- Authentication
- Authentication Factors
- Authorization
- Access Control
- Accounting and Auditing
- Principle of Least Privilege
- Privilege Management
- Demo Identifying Basic Security Controls

### **Topic C: Identify Basic Authentication and Authorization Concepts**

- Passwords
- Tokens
- Biometrics
- Geolocation
- Keystroke Authentication
- Multi-factor Authentication
- Mutual Authentication
- Demo Identifying Basic Authentication and Authorization Concepts

### **Topic D: Identify Basic Cryptography Concepts**

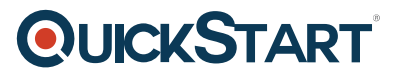

- Cryptography
- Encryption and Decryption Part 1
- Encryption and Decryption Part 2
- Encryption and Security Goals
- Ciphers
- A Kev
- Symmetric Encryption
- Asymmetric Encryption Part 1
- Asymmetric Encryption Part 2
- Hashing
- Steganography
- Demo Identifying Basic Cryptography Concepts
- Chapter 01 Review
- Review

### **Chapter 02: Analyzing Risk**

### **Topic A: Analyze Organizational Risk**

- Analyze Organizational Risk Part 1
- Analyze Organizational Risk Part 2
- Risk Management
- Components of Risk Analysis
- Phases of Risk Analysis
- Categories of Threat Types
- Risk Analysis Methods
- Risk Calculation
- Risk Response Techniques
- Risk Mitigation and Control Types
- Change Management Part 1
- Change Management Part 2
- Guidelines for Analyzing Risk
- Demo Analyzing Risks to the Organization

### **Topic B: Analyze the Business Impact of Risk**

- BIA
- Impact Scenarios Part 1
- Impact Scenarios Part 2
- Impact Scenarios Part 3
- Privacy Assessments
- Critical Systems and Functions
- Maximum Tolerable Downtime
- Recovery Point Objective
- Recovery Time Objective
- Mean Time to Failure
- Mean Time to Repair
- Mean Time Between Failures

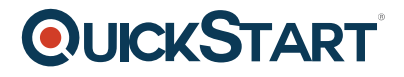

- Guidelines for Performing a Business Impact Analysis
- Demo Performing a Business Impact Analysis
- Chapter 02 Review
- Review

### **Chapter 03: Identifying Security Threats**

### **Topic A: Identify Types of Attackers**

- Identify Types of Attackers Part 1
- Identify Types of Attackers Part 2
- Hackers and Attackers Part 1
- Hackers and Attackers Part 2
- Threat Actors Part 1
- Threat Actors Part 2
- Threat Actor Attributes Part 1
- Threat Actor Attributes Part 2
- Open-Source Intelligence
- Demo Identifying Types of Attackers

### **Topic B: Identify Social Engineering Attacks**

- Social Engineering Part 1
- Social Engineering Part 2
- Effectiveness
- Impersonation
- Phishing and Related Attacks Part 1
- Phishing and Related Attacks Part 2
- Hoaxes
- Physical Exploits
- Watering Hole Attacks
- Demo Identifying Social Engineering Attacks

### **Topic C: Identify Malware**

- Malicious Code Part 1
- Malicious Code Part 2
- Viruses
- Worms
- Adware
- Spyware
- Trojan Horses
- Keyloggers
- Remote Access Trojans
- Logic Bombs
- Botnets Part 1
- Botnets Part 2
- Ransomware Part 1

- Ransomware Part 2
- Advance Persistent Threats
- Demo Identifying Types of Malware

### **Topic D: Identify Software-Based Threats**

- Software Attacks
- Password Attacks
- Types of Password Attacks Part 1
- Types of Password Attacks Part 2
- Cryptographic Attacks
- Types of Cryptographic Attacks Part 1
- Types of Cryptographic Attacks Part 2
- Backdoor Attacks Part 1
- Backdoor Attacks Part 2
- Application Attacks Part 1
- Application Attacks Part 2
- Types of Application Attacks
- Driver Manipulation
- Privilege Escalation Part 1
- Privilege Escalation Part 2
- Demo Identifying Password Attacks

### **Topic E: Identify Network-Based Threats**

- TCP/IP Basics Part 1
- TCP/IP Basics Part 2
- Spoofing Attacks
- IP and MAC Address Spoofing Part 1
- IP and MAC Address Spoofing Part 2
- ARP Poisoning
- DNS Poisoning
- Port Scanning Attacks Part 1
- Port Scanning Attacks Part 2
- Scan Types Part 1
- Scan Types Part 2
- Eavesdropping Attacks
- Man-in-the-Middle Attacks Part 1
- Man-in-the-Middle Attacks Part 2
- Man-in-the-Browser Attacks
- Replay Attacks Part 1
- Replay Attacks Part 2
- DoS Attacks
- **DDoS Attacks**
- Hijacking Attacks Part 1
- Hijacking Attacks Part 2
- Amplification Attacks Part 1
- Amplification Attacks Part 2

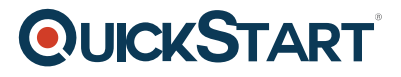

- Pass the Hash Attacks
- Demo Identifying Threats to DNS
- Demo Identifying Port Scanning Threats

### **Topic F: Identify Wireless Threats**

- Roque Access Points
- Evil Twins
- Jamming
- Bluejacking
- Bluesnarfing
- Near Field Communication Attacks
- RFID System Attacks
- War Driving, War Walking, and War Chalking
- Packet Sniffing
- IV Attacks
- Wireless Replay Attacks
- WEP and WPA Attacks
- WPS Attacks
- Wireless Disassociation
- Demo Identifying Wireless Threats

### **Topic G: Identify Physical Threats**

- Physical Threats and Vulnerabilities
- Hardware Attacks
- Environmental Threats and Vulnerabilities Part 1
- Environmental Threats and Vulnerabilities Part 2
- Demo Identifying Physical Threats
- Chapter 03 Review
- Review

### **Chapter 04: Conducting Security Assessments**

### **Topic A: Identify Vulnerabilities**

- Identify Vulnerabilities Part 1
- Identify Vulnerabilities Part 2
- Host Vulnerabilities
- Software Vulnerabilities
- **Encryption Vulnerabilities**
- Network Architecture Vulnerabilities
- Account Vulnerabilities
- Operations Vulnerabilities
- Demo Identifying Vulnerabilities

### **Topic B: Assess Vulnerabilities**

- Security Assessment
- Security Assessment Techniques
- Vulnerability Assessment Tools
- Types of Vulnerability Scans
- False Positives
- Guidelines for Assessing Vulnerabilities
- Demo Capturing Network Data with Wireshark
- Demo Scanning for General Vulnerabilities

### **Topic C: Implement Penetration Testing**

- Penetration Testing
- Penetration Testing Techniques
- Box Testing Methods
- Penetration Testing Tools
- Guidelines for Implementing Penetration Testing
- Demo Implementing Penetration Testing
- Chapter 04 Review
- Review

### **Chapter 05: Implementing Host and Software Security**

### **Topic A: Implement Host Security**

- Implement Host Security Part 1
- Implement Host Security Part 2
- Hardening
- Operating System Security
- Operating System Hardening Techniques
- Trusted Computing Base
- Hardware and Firmware Security Part 1
- Hardware and Firmware Security Part 2
- Security Baselines
- Software Updates
- Application Blacklisting and Whitelisting
- Logging
- Auditing
- Anti-malware Software
- Types of Anti-malware Software
- Hardware Peripheral Security
- Embedded Systems
- Security Implications for Embedded Systems Part 1
- Security Implications for Embedded Systems Part 2
- Guidelines for Securing Hosts
- Demo Implementing Auditing
- Demo Hardening a Server

### **Topic B: Implement Cloud and Virtualization Security**

- Virtualization
- Hypervisors Part 1
- Hypervisors Part 2
- Virtual Desktop Infrastructure
- Virtualization Security
- Cloud Computing
- Cloud Deployment Models
- Cloud Service Types
- Guidelines for Securing Virtualized and Cloud-Based Resources
- Demo Securing Virtual Machine Networking

### **Topic C: Implement Mobile Device Security**

- Mobile Device Connection Methods Part 1
- Mobile Device Connection Methods Part 2
- Mobile Device Management
- Mobile Device Security Controls Part 1
- Mobile Device Security Controls Part 2
- Mobile Device Monitoring and Enforcement Part 1
- Mobile Device Monitoring and Enforcement Part 2
- Mobile Deployment Models
- BYOD Security Controls
- Guidelines for Implementing Mobile Device Security
- Demo Implementing Mobile Device Security

### **Topic D: Incorporate Security in the Software Development Lifecycle**

- Software Development Lifecycle
- Software Development Models
- DevOps
- Versioning
- Secure Coding Techniques Part 1
- Secure Coding Techniques Part 2
- Code Testing Methods
- Guidelines for Incorporating Security in the Software Development Lifecycle
- Demo Performing Static Code Analysis
- Chapter 05 Review
- Review

### **Chapter 06: Implementing Network Security**

### **Topic A: Configure Network Security Technologies**

- Configure Network Security Technologies Part 1
- Configure Network Security Technologies Part 2
- Network Components
- Network Devices
- Routers

- Switches
- Proxies
- Firewalls
- Load Balancer
- Network Scanners and Analysis Tools
- Intrusion Detection Systems
- Network IDS
- Intrusion Prevention Systems
- Network IPS
- Types of Network Monitoring Systems
- Security Information and Event Management
- Data Loss/Leak Prevention
- Virtual Private Networks
- VPN Concentrators
- Security Gateways
- Unified Threat Management
- Guidelines for Configuring Network Security Technologies
- Demo Configuring a Network IDS

### **Topic B: Secure Network Design Elements**

- Network Access Control
- Demilitarized Zones
- Network Isolation Part 1
- Network Isolation Part 2
- Virtual Local Area Networks Part 1
- Virtual Local Area Networks Part 2
- Network Security Device Placement
- Network Address Translation
- Software-Defined Networking
- Guidelines for Securing Network Design Elements
- Demo Securing Network Design Elements

### **Topic C: Implement Secure Networking Protocols and Services**

- The Open Systems Interconnection Model
- OSI Model and Security
- Internet Protocol Suite
- Domain Name System
- Hypertext Transfer Protocol
- Secure Sockets Layer/Transport Layer Security Part 1
- Secure Sockets Layer/Transport Layer Security Part 2
- HTTP Secure
- Secure Shell
- Simple Network Management Protocol
- Real-Time Transport Protocol
- Internet Control Message Protocol
- Internet Protocol Security

- Network Basic Input/Output System
- File Transfer Protocols
- Email Protocols
- Additional Networking Protocols and Services
- Ports and Port Ranges
- Demo Installing an Internet Information Services Web Server with Basic Security
- Demo Securing Network Traffic Using IPSec

### **Topic D: Secure Wireless Traffic**

- Wireless Networks
- Wireless Antenna Types
- 802.11 Protocols
- Wireless Cryptographic Protocols
- Wireless Authentication Protocols
- VPNs and Open Wireless
- Wireless Client Authentication Methods
- Wireless Access Point Security
- Captive Portals
- Site Survevs
- Guidelines for Securing Wireless Traffic
- Demo Securing Wireless Traffic
- Chapter 06 Review
- Review

### **Chapter 07: Managing Identity and Access**

### **Topic A: Implement Identity and Access Management**

- Implement Identity and Access Management Part 1
- Implement Identity and Access Management Part 2
- Identity and Access Management
- Access Control Models
- Physical Access Control Devices
- Biometric Devices
- Certificate-Based Authentication
- File System and Database Access
- Guidelines for Implementing IAM
- Demo Implementing DAC for a File Share

### **Topic B: Configure Directory Services**

- Directory Services Part 1
- Directory Services Part 2
- Lightweight Directory Access Protocol
- Secure LDAP
- Common Directory Services
- Demo Backing Up Active Directory

- **Topic C: Configure Access Services**
- Remote Access Methods
- Tunneling
- Remote Access Protocols
- HMAC-Based One-Time Password
- Time-Based OTP
- Password Authentication Protocol
- Challenge-Handshake Authentication Protocol
- NT LAN Manager
- Authentication, Authorization, and Accounting
- Remote Authentication Dial-In User Service Part 1
- Remote Authentication Dial-In User Service Part 2
- Terminal Access Controller Access-Control System
- Kerberos Part 1
- Kerberos Part 2
- Demo Configuring a Remote Access Server
- Demo Setting Up Remote Access Authentication

### **Topic D: Manage Accounts**

- Account Management
- Account Privileges
- Account Types
- Account Policy
- Password Policy
- Multiple Accounts
- Shared Accounts
- Account Management Security Controls
- Credential Management
- Group Policy
- Identity Federation
- Identity Federation Methods
- Guidelines for Managing Accounts
- Demo Managing Accounts
- Chapter 07 Review
- Review

### **Chapter 08: Implementing Cryptography**

### **Topic A: Identify Advanced Cryptography Concepts**

- Identify Advanced Cryptography Concepts Part 1
- Identify Advanced Cryptography Concepts Part 2
- Cryptography Elements
- Hashing Concepts
- Data States
- Key Exchange Part 1
- Key Exchange Part 2

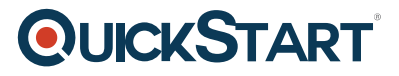

- Digital Signatures Part 1
- Digital Signatures Part 2
- Cipher Suites
- Session Keys
- Key Stretching
- Special Considerations for Cryptography
- Demo Identifying Advanced Cryptographic Concepts

### **Topic B: Select Cryptographic Algorithms**

- Types of Ciphers
- Types of Hashing Algorithms
- Types of Symmetric Encryption Algorithms
- Types of Asymmetric Encryption Techniques
- Types of Key Stretching Algorithms
- Substitution Ciphers
- Exclusive Or
- Cryptographic Modules
- Demo Selecting Cryptographic Algorithms

### **Topic C: Configure a Public Key Infrastructure**

- Public Key Infrastructure
- PKI Components
- CA Hierarchies
- The Root CA
- Subordinate CAs
- Offline Root CAs
- Types of Certificates Part 1
- Types of Certificates Part 2
- $\bullet$  X.509
- Certificate File Formats
- CA Hierarchy Design Options
- Demo Installing a CA
- Demo Securing a Windows Server 2016 CA

### **Topic D: Enroll Certificates**

- The Certificate Enrollment Process
- The Certificate Lifecycle
- Certificate Lifecycle Management
- The SSL/TLS Connection Process
- Demo Enrolling Certificates
- Demo Securing Network Traffic with Certificates

### **Topic E: Back Up and Restore Certificates and Private Keys**

• Private Key Protection Methods

- Key Escrow
- Private Key Restoration Methods
- Private Key Replacement
- Demo Backing Up a Certificate and Private Key
- Demo Restoring a Certificate and Private Key
- **Topic F: Revoke Certificates**
- Certificate Revocation
- Certificate Revocation List Part 1
- Certificate Revocation List Part 2
- Online Certificate Status Protocol
- Demo Revoking Certificates
- Chapter 08 Review
- Review

### **Chapter 09: Implementing Operational Security**

### **Topic A: Evaluate Security Frameworks and Guidelines**

- Evaluate Security Frameworks and Guidelines Part 1
- Evaluate Security Frameworks and Guidelines Part 2
- Security Frameworks
- Security Framework Examples
- Security Configuration Guides
- Compliance
- Layered Security
- Defense in Depth
- Demo Evaluating Security Frameworks and Guidelines

### **Topic B: Incorporate Documentation in Operational Security**

- Security Policies Part 1
- Security Policies Part 2
- Common Security Policy Types
- Personnel Management
- Separation of Duties
- Job Rotation
- Mandatory Vacation
- Additional Personnel Management Tasks
- Training and Awareness
- Business Agreements
- Guidelines for Incorporating Documentation in Operational Security
- Demo Incorporating Documentation in Operational Security

### **Topic C: Implement Security Strategies**

- Security Automation
- Scalability
- Elasticity

- Redundancy
- Fault Tolerance
- Redundant Array of Independent Disks
- Non-persistence
- High Availability
- Deployment Environments
- Guidelines for Implementing Security Strategies
- Demo Implementing Virtual Machine Snapshots

### **Topic D: Manage Data Security Processes**

- Data Security
- Data Security Vulnerabilities
- Data Storage Methods
- Data Encryption Methods
- Data Sensitivity
- Data Management Roles
- Data Retention
- Data Disposal
- Guidelines for Managing Data Security
- Demo Destroying Data Securely
- Demo Encrypting a Storage Device

### **Topic E: Implement Physical Controls**

- Physical Security Controls
- Physical Security Control Types Part 1
- Physical Security Control Types Part 2
- Physical Security Control Types Part 3
- Physical Security Control Types Part 4
- Environmental Exposures
- Environmental Controls Part 1
- Environmental Controls Part 2
- Environmental Monitoring
- Safety
- Guidelines for Implementing Physical Controls
- Demo Implementing Physical Controls
- Chapter 09 Review
- Review

### **Chapter 10: Addressing Security Issues**

### **Topic A: Troubleshoot Common Security Issues**

- Troubleshoot Common Security Issues Part 1
- Troubleshoot Common Security Issues Part 2
- Access Control Issues
- Encryption Issues

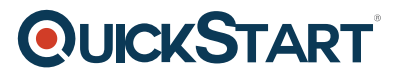

- Data Exfiltration
- Anomalies in Event Logs
- Security Configuration Issues
- Baseline Deviations
- Software Issues
- Personnel Issues
- Asset Management Issues
- Demo Identifying Event Log Anomalies

### **Topic B: Respond to Security Incidents**

- Incident Response
- Incident Preparation
- Incident Detection and Analysis
- Incident Containment
- Incident Eradication
- Incident Recovery
- Lessons Learned
- Incident Response Plans
- First Responders
- An Incident Report
- Guidelines for Responding to Security Incidents
- Demo Responding to a Security Incident

### **Topic C: Investigate Security Incidents**

- Computer Forensics
- The Basic Forensic Process
- Preservation of Forensic Data
- Basic Forensic Response Procedures Part 1
- Basic Forensic Response Procedures Part 2
- Order of Volatility
- Chain of Custody
- Guidelines for Investigating Security Incidents
- Demo Implementing Forensic Procedures
- Chapter 10 Review
- Review

### **Chapter 11: Ensuring Business Continuity**

### **Topic A: Select Business Continuity and Disaster Recovery Processes**

- Select Business Continuity and Disaster Recovery Processes Part 1
- Select Business Continuity and Disaster Recovery Processes Part 2
- **Business Continuity and Disaster Recovery**
- The Disaster Recovery Process
- Recovery Team
- Order of Restoration

- Recovery Sites
- Secure Recovery
- Backup Types (Full)
- Backup Types (Differential vs. Incremental)
- Secure Backups
- Geographic Considerations
- Guidelines for Selecting Business Continuity and Disaster Recovery Processes
- Demo Selecting Business Continuity and Disaster Recovery Processes

### **Topic B: Develop a Business Continuity Plan**

- Business Continuity Plans Part 1
- Business Continuity Plans Part 2
- Disaster Recovery Plans Part 1
- Disaster Recovery Plans Part 2
- IT Contingency Plans
- Succession Plans
- Failover
- Alternate Business Practices
- Testing Exercises
- After-Action Reports
- Guidelines for Developing a BCP
- Demo Developing a BCP
- Chapter 11 Review
- Review

### **Course Summary**

- Course Closure
- Course Summary